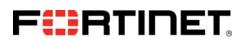

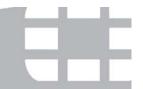

# FIPS 140-2 Level 1 Security Policy

FortiClient 5.0 VPN Client

| FortiClient 5.0 VPN Client FIPS 140-2 Level 1 Security Policy |                                                            |                           |                             |
|---------------------------------------------------------------|------------------------------------------------------------|---------------------------|-----------------------------|
| <b>Document Version:</b>                                      | 2.1                                                        |                           |                             |
| Publication Date:                                             | January 22, 2016                                           |                           |                             |
| Description:                                                  | Documents FIPS 140-2 Level 1 Security compliant operation. | Policy issues, compliancy | y and requirements for FIPS |
| software Version:                                             | FortiClient 5.0, build0367, 151201                         |                           |                             |

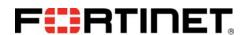

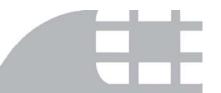

#### FortiClient 5.0 VPN Client: FIPS 140-2 Level 1 Security Policy

04-500-246477-20140625

for FortiClient 5.0

This document may be freely reproduced and distributed whole and intact including this copyright notice.

#### **Trademarks**

Copyright© 2016 Fortinet, Inc. All rights reserved. Fortinet®, FortiGate®, FortiCare® and FortiGuard®, and certain other marks are registered trademarks of Fortinet, Inc., in the U.S. and other jurisdictions, and other Fortinet names herein may also be registered and/or common law trademarks of Fortinet. All other product or company names may be trademarks of their respective owners. Performance and other metrics contained herein were attained in internal lab tests under ideal conditions, and actual performance and other results may vary. Network variables, different network environments and other conditions may affect performance results. Nothing herein represents any binding commitment by Fortinet, and Fortinet disclaims all warranties, whether express or implied, except to the extent Fortinet enters a binding written contract, signed by Fortinet's General Counsel, with a purchaser that expressly warrants that the identified product will perform according to certain expressly-identified performance metrics and, in such event, only the specific performance metrics expressly identified in such binding written contract shall be binding on Fortinet. For absolute clarity, any such warranty will be limited to performance in the same ideal conditions as in Fortinet's internal lab tests. In no event does Fortinet make any commitment related to future deliverables, features or development, and circumstances may change such that any forward-looking statements herein are not accurate. Fortinet disclaims in full any covenants, representations, and guarantees pursuant hereto, whether express or implied. Fortinet reserves the right to change, modify, transfer, or otherwise revise this publication without notice, and the most current version of the publication shall be applicable.

# **Contents**

| Overview                                            |
|-----------------------------------------------------|
| Fortinet References                                 |
| Third Party References                              |
| Security Level Summary                              |
| Cryptographic Module Description                    |
| Computer Hardware                                   |
| Operating System Specification                      |
| Software Specification                              |
| Module Interfaces                                   |
| Roles, Services and Authentication                  |
| Roles                                               |
| Services                                            |
| Authentication                                      |
| Physical Security                                   |
| Cryptographic Key Management                        |
| Random Number Generation                            |
| Entropy Token                                       |
| Key Zeroization                                     |
| Algorithms                                          |
| Cryptographic Keys and Critical Security Parameters |
| Mitigation of Other Attacks                         |
| FIPS 140-2 Compliant Operation                      |
| Self-Tests                                          |
| Non-FIPS Approved Services                          |

#### Overview

This document is a non-proprietary, FIPS 140-2 Security Policy for Fortinet Incorporated's FortiClient 5.0 VPN Client. This policy describes how the FortiClient 5.0 VPN Client (hereafter referred to as the 'module') meet the FIPS 140-2 security requirements and how to operate the module in a FIPS compliant manner. The module provides IPSec and SSL VPN client services. This policy was created as part of the Level 1 FIPS 140-2 validation of the module.

This document contains the following sections:

- Security Level Summary
- Cryptographic Module Description
- Mitigation of Other Attacks
- FIPS 140-2 Compliant Operation
- Self-Tests
- Non-FIPS Approved Services

The Federal Information Processing Standards Publication 140-2 - Security Requirements for Cryptographic Modules (FIPS 140-2) details the United States Federal Government requirements for cryptographic modules. Detailed information about the FIPS 140-2 standard and validation program is available on the NIST (National Institute of Standards and Technology) website at <a href="http://csrc.nist.gov/groups/STM/cmvp/index.html">http://csrc.nist.gov/groups/STM/cmvp/index.html</a>.

#### **Fortinet References**

This policy deals specifically with operation and implementation of the module in the technical terms of the FIPS 140-2 standard and the associated validation program. Other Fortinet product manuals, guides and technical notes can be found at the Fortinet technical documentation website at http://docs.fortinet.com.

Additional information on the entire Fortinet product line can be obtained from the following sources:

- Find general product information in the product section of the Fortinet corporate website at http://www.fortinet.com/products.
- Find on-line product support for registered products in the technical support section of the Fortinet corporate website at <a href="http://www.fortinet.com/support">http://www.fortinet.com/support</a>
- Find contact information for technical or sales related questions in the contacts section of the Fortinet corporate website at http://www.fortinet.com/contact.
- Find security information and bulletins in the FortiGuard Center of the Fortinet corporate website at http://www.fortinet.com/FortiGuardCenter.

#### **Third Party References**

- The Federal Information Processing Standards Publication 140-2 Security Requirements for Cryptographic Modules (FIPS 140-2) <a href="http://csrc.nist.gov/cryptval/">http://csrc.nist.gov/cryptval/</a>
- Microsoft Windows 7 and Windows Server 2008 Security Target, Version 1.0, 28 March 2011 <a href="https://www.commoncriteriaportal.org/files/epfiles/st\_vid10390-st.pdf">https://www.commoncriteriaportal.org/files/epfiles/st\_vid10390-st.pdf</a>.

## **Security Level Summary**

The module meets the overall requirements for a FIPS 140-2 Level 1 validation.

Table 1: Summary of FIPS security requirements and compliance levels

| Security Requirement                      | Compliance<br>Level |
|-------------------------------------------|---------------------|
| Cryptographic Module Specification        | 1                   |
| Cryptographic Module Ports and Interfaces | 1                   |
| Roles, Services and Authentication        | 1                   |
| Finite State Model                        | 1                   |
| Physical Security                         | N/A                 |
| Operational Environment                   | 1                   |
| Cryptographic Key Management              | 1                   |
| EMI/EMC                                   | 1                   |
| Self-Tests                                | 1                   |
| Design Assurance                          | 1                   |
| Mitigation of Other Attacks               | N/A                 |

# **Cryptographic Module Description**

The module is classified as a multi-chip standalone cryptographic module. The module consists of the FortiClient 5.0 VPN Client software and requires the following components:

- · A commercially available, general purpose, Intel compatible computer
- A commercially available Operating System

#### **Computer Hardware**

The module was tested with the following hardware:

- Dell Optiplex 755
- Fortinet entropy token (FTR-ENT-1)

## **Operating System Specification**

To achieve an overall FIPS 140-2 Level 1 validation, the module was tested on (and must be run on) Microsoft Windows 7 Enterprise Edition.

The following security updates and patches must be applied:

- All security updates as of September 14, 2010 as well as the updates associated with security bulletins MS10-073 and MS10-085
- Hotfix KB2492505

## **Software Specification**

The primary purpose of the module is providing IPSec and SSL VPN client services. The cryptographic boundary of the module includes the following software binaries:

- · FCCrypt.dll, which serves as a wrapper for:
  - libeay32.dll
  - ssleay32.dll
- FCCryptd.exe
- · fortips.sys

All other FortiClient binaries are specifically excluded from the boundary as they provide no cryptographic services.

The validated software version is FortiClient 5.0, build0367,151201.

Figure 1 shows a logical block diagram of the module and its relation to the hardware and operating system. FortiClient.exe provides the FortiClient GUI and is used for control input. Status output is sent to the Windows GUI and/or the Windows Command Prompt (not shown). The binaries highlighted in dark grey are within the cryptographic boundary of the module.

Figure 1: Module software block diagram

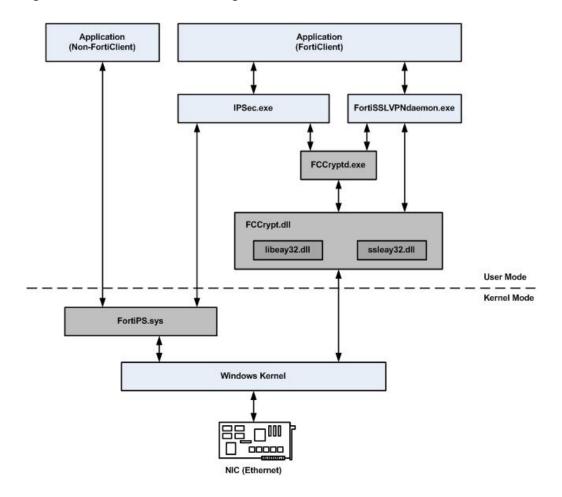

#### **Module Interfaces**

The module's logical interfaces and physical ports are described in Table 2.

Table 2: FortiOS logical interfaces and physical ports

| FIPS 140 Interface | Logical Interface     | Physical Port                            |
|--------------------|-----------------------|------------------------------------------|
| Data Input         | API input parameters  | Network interface.                       |
| Data Output        | API output parameters | Network interface.                       |
| Control Input      | API function calls    | Keyboard, mouse, entropy token.          |
| Status Output      | API return values     | Display.                                 |
| Power Input        | N/A                   | The power supply is the power interface. |

#### Roles, Services and Authentication

#### Roles

The module provides a **Crypto Officer** role and a **User** role. The module supports a Crypto Officer role and a user role. However, the module provides no authentication at Level 1. Crypto Officers and Users authenticate through the Windows authentication mechanism. A user with Windows administrative privileges assumes the "Crypto Officer Role". A user without Windows administrative privileges assumes the "User Role" role. Multiple accounts can be logged in to the Windows PC, but only one account can be active at a time through Windows user switching.

**Crypto Officers** have read/write access to all of the administrative functions and services of the module, including configuring SSL/IPSec VPN encrypt/decrypt services, using the SSL/IPSec VPN encrypt/decrypt services, executing the self-tests and shutting down the module.

**Users** can make use of the SSL/IPSec VPN encrypt/decrypt services, but cannot access the module for administrative purposes.

Refer to the next section on Services for detailed information on what functions and services each role has access to.

The module does not provide a Maintenance role.

#### **Services**

The following tables detail the services available to each role and the types of access for each role.

The following abbreviations are used in the tables:

| Crypto Officer | CC |
|----------------|----|
| User           | U  |
| Read           | R  |
| Write          | W  |
| Execute        | Е  |

**Table 3: Services available to Crypto Officers** 

| Service                                            | Access | Key/CSP                                                                                                    |
|----------------------------------------------------|--------|----------------------------------------------------------------------------------------------------|
| show system status                                 | R      | N/A                                                                                                    |
| show FIPS mode enabled                             | R      | N/A                                                                                                    |
| enable/disable use of entropy token                | RWE    | N/A                                                                                                    |
| execute on-demand self-tests                       | E      | Configuration Integrity Key, Firmware Integrity Key                                                                                                    |
| view/set/delete/modify module configuration        | RWE    | N/A                                                                                                    |
| view/set/delete/modify IPSec/SSL VPN configuration | RWE    | IPSec Pre-Shared Key, IKE RSA Key                                                                                                    |
| connect/disconnect IPSec/SSL VPN tunnel*           | E      | IPSec: IKE Pre-Shared Key, IKE RSA<br>Key, IKE Authentication Key, IKE Key<br>Generation Key, IKE Session Encryption<br>Key<br>SSL: TLS RSA Key, HTTPS/TLS<br>Session Authentication Key,<br>HTTPS/TLS SSH Session Encryption<br>Key |
| backup/restore configuration file                  | WE     | Configuration Encryption Key,<br>Configuration Backup Key                                                                                                    |
| export/clear log data                              | WE     | N/A                                                                                                    |
| view/clear alerts                                  | E      | N/A                                                                                                    |
| view connection status                             | E      | N/A                                                                                                    |
| view module details                                | Е      | N/A                                                                                                    |

Table 4: Services available to Users

| Service                                  | Access | Key/CSP                                                                                                    |
|------------------------------------------|--------|----------------------------------------------------------------------------------------------------|
| connect/disconnect IPSec/SSL VPN tunnel* | E      | IPSec: IKE Pre-Shared Key, IKE RSA<br>Key, IKE Authentication Key, IKE Key<br>Generation Key, IKE Session Encryption<br>Key<br>SSL: TLS RSA Key, HTTPS/TLS<br>Session Authentication Key,<br>HTTPS/TLS SSH Session Encryption<br>Key |
| execute on-demand self-tests             | E      | Configuration Integrity Key, Firmware Integrity Key                                                                                                    |
| view/clear alerts                        | E      | N/A                                                                                                    |
| view connection status                   | E      | N/A                                                                                                    |
| view module details                      | E      | N/A                                                                                                    |

## **Authentication**

Authentication is out of scope at FIPS 140-2 Level 1.

## **Physical Security**

This section is not applicable to the module. The module is completely comprised of software.

## **Cryptographic Key Management**

#### **Random Number Generation**

The module uses a firmware based, deterministic random bit generator (DRBG) that conforms to NIST Special Publication 800-90A. The module generates cryptographic keys whose strengths are modified by available entropy. There is no assurance of the minimum strength of generated keys.

### **Entropy Token**

The modules use an entropy token to seed the DRBG during the module's boot process and to periodically reseed the DRBG. The entropy token is not included in the boundary of the module and therefore no assurance can be made for the correct operation of the entropy token nor is there a guarantee of stated entropy.

The default reseed period is once every 24 hours (1440 minutes). The token must be installed to complete the boot process and to reseed of the DRBG. The entropy token is responsible for loading a minimum of 256 bits of entropy.

The entropy gathered from the token is conditioned to a strength of 256 bits following the guidelines of Section 6.4.2.1.1 in NIST SP 800-90B. As a result, all keys generated in the module using the seeded NIST SP 800-90A DRBG contain their commensurate encryption strength.

## **Key Zeroization**

Key zeroization is performed by:

- 1 Uninstalling the module.
- 2 Reformatting and overwriting, at least once, the mass storage device the module is installed on.
- 3 Power cycle the host computer.

#### Algorithms

**Table 5: FIPS Approved Algorithms** 

| Algorithm                                               | NIST Certificate Number |
|---------------------------------------------------------|-------------------------|
| DRBG (NIST SP 800-90)                                   | 538                     |
| Triple-DES                                              | 1728, 1737              |
| AES                                                     | 2912, 2924              |
| SHA-1                                                   | 2451, 2460              |
| SHA-256                                                 | 2451, 2460              |
| HMAC SHA-1                                              | 1842,1851               |
| HMAC SHA-256                                            | 1842, 1851              |
| RSA PKCS1 (digital signature creation and verification) | 1533                    |
| CVL (IKE v1)                                            | 329                     |
| CVL (IKE v2)                                            | 329                     |
| CVL (TLS)                                               | 329                     |
| PBKDF (Based on NIST SP 800-132)                        | Vendor Affirmed         |

#### **Table 6: FIPS Allowed Algorithms**

#### **Algorithm**

RSA (key wrapping; key establishment methodology provides 112 or 144 bits of encryption strength)

Diffie-Hellman (key agreement; key establishment methodology provides between 112 and 196 bits of encryption strength)

**Table 7: Non-FIPS Approved Algorithms** 

| Algorithm                                                                                                    |
|----------------------------------------------------------------------------------------------------|
| NDRNG                                                                                                    |
| SHA-384 (non-compliant)*                                                                                                    |
| SHA-512 (non-compliant)*                                                                                                    |
| HMAC SHA-384 (non-compliant)*                                                                                                    |
| HMAC SHA-512 (non-compliant)*                                                                                                    |
| RSA is non-compliant when keys of less that 2048 bits are used, since such keys do not provide the minimum required 112 bits of encryption strength.            |
| Diffie-Hellman is non-compliant when keys of less that 2048 bits are used, since such keys do not provide the minimum required 112 bits of encryption strength. |

Note that the IKE and TLS protocols have not been reviewed or tested by the CMVP or CAVP. Also, the module is operating in a non-approved mode when algorithms marked with an asterisk (\*) in Table 7 are used. SHA-384, SHA-512, HMAC-SHA-384 and HMAC-SHA-512 are non-compliant, as they are not self-tested during the module's power-up sequence.

## **Cryptographic Keys and Critical Security Parameters**

The following table lists all of the cryptographic keys and critical security parameters used by the module. The following definitions apply to the table:

**Key or CSP** The key or CSP description.

Storage Where and how the keys are stored

**Usage** How the keys are used

Table 8: Cryptographic Keys and Critical Security Parameters used in FIPS Mode

| Key or CSP                          | Storage                   | Usage                                                                       |
|-------------------------------------|---------------------------|-----------------------------------------------------------------------------|
| Diffie-Hellman Keys                 | SDRAM<br>Plain-text       | Key agreement and key establishment                                         |
| IPSec Session Authentication<br>Key | SDRAM<br>Plain-text       | IPSec peer-to-peer authentication using HMAC SHA-1 or HMAC SHA-256          |
| IPSec Session Encryption<br>Key     | SDRAM<br>Plain-text       | VPN traffic encryption/decryption using Triple-DES or AES                   |
| IKE Pre-Shared Key                  | Registry<br>AES encrypted | Used to generate IKE protocol keys                                          |
| IKE Authentication Key              | SDRAM<br>Plain-text       | IKE peer-to-peer authentication using HMAC SHA-1 or HMAC SHA-256 (SKEYID_A) |

Table 8: Cryptographic Keys and Critical Security Parameters used in FIPS Mode

| Key or CSP                        | Storage                    | Usage                                                                             |
|-----------------------------------|----------------------------|-----------------------------------------------------------------------------------|
| IKE Key Generation Key            | SDRAM<br>Plain-text        | IPSec SA keying material (SKEYID_D)                                               |
| IKE Session Encryption Key        | SDRAM<br>Plain-text        | Encryption of IKE peer-to-peer key negotiation using Triple-DES or AES (SKEYID_E) |
| IKE RSA Key                       | Registry<br>AES encrypted  | RSA key used to generate IKE protocol keys                                        |
| DRBG output                       | SDRAM<br>Plain-text        | Random numbers used in cryptographic algorithms                                   |
| DRBG v and key values             | SDRAM<br>Plain-text        | Internal state values for the DRBG                                                |
| Firmware Integrity Key            | Mass storage<br>Plain-text | Verification of firmware integrity using RSA public key                           |
| TLS RSA Key                       | Registry<br>AES encrypted  | RSA key used for client authentication.                                           |
| TLS Session Authentication<br>Key | SDRAM<br>Plain-text        | HMAC SHA-1 or HMAC SHA-256 key used for HTTPS/TLS session authentication          |
| TLS Session Encryption Key        | SDRAM<br>Plain-text        | AES or Triple-DES key used for HTTPS/TLS session encryption                       |
| Configuration Integrity Key       | Registry<br>AES encrypted  | HMAC SHA-256 key used for configuration integrity test                            |
| Configuration Encryption Key      | SDRAM<br>Plain-text        | AES key used to encrypt CSPs in the registry and backup configuration file        |
| Configuration Backup Key          | SDRAM<br>Plain-text        | AES key used to encrypt the backup configuration file                             |

# **Mitigation of Other Attacks**

The module does not mitigate against any other attacks.

# **FIPS 140-2 Compliant Operation**

FIPS 140-2 compliant operation requires that the Crypto Officer follow secure procedures for installation of the module. The Crypto Officer must ensure that the FortiClient software (the module) is installed as per the FortiClient Administration Guide. The Crypto Officer must be logged in to Windows 7 Enterprise Edition with Administrator privileges in order to install the module.

During installation, the Crypto Officer must ensure that:

- The entropy token is installed and enabled.
- Crypto Officer and User passwords are at least 8 characters long.
- Crypto Officer and User passwords are changed regularly.
- Crypto Officer and User passwords must have the following characteristics:
  - One (or more) of the characters must be capitalized
  - One (or more) of the characters must be numeric
  - One (or more) of the characters must be non alpha-numeric (e.g. punctuation mark)

- The Microsoft security updates and hotfixes are applied as described in "Computer Hardware" on page 3.
- The non-approved algorithms listed in Table 7 on page 8 are not used. Backup the
  FortiClient configuration file and use an XML viewer to verify the configuration. Refer to
  the FortiClient 5.0 XML Reference guide for more information.

Once the module is installed and configured, the CO or Network Users can log in to Windows 7 Enterprise to execute (run) the module (FortiClient.exe) and access its services.

## **Self-Tests**

The module executes the following self-tests during startup and initialization:

- · Software integrity test using RSA signatures
- Configuration integrity test using HMAC SHA-256
- Triple-DES, CBC mode, encrypt known answer test
- Triple-DES, CBC mode, decrypt known answer test
- AES, CBC mode, encrypt known answer test
- AES, CBC mode, decrypt known answer test
- HMAC SHA-1 known answer test
- SHA-1 known answer test (tested as part of HMAC SHA-1 known answer test)
- HMAC SHA-256 known answer test
- SHA-256 known answer test (tested as part of HMAC SHA-256 known answer test)
- RSA signature generation known answer test
- RSA signature verification known answer test
- DRBG known answer test

The results of the startup self-tests are displayed in a Windows taskbar notification message during the module's startup process. The message displayed is:

```
FortiClient FIPS Startup Tests
All self-tests passed
```

The startup self-tests can also be initiated on demand using the Windows command prompt. The syntax is **FCCryptd.exe fips kat all** (to initiate all self-tests) or **FCCryptd.exe fips kat <test>** (to initiate a specific self-test).

When the self-tests are run, each implementation of an algorithm is tested - e.g. when the AES self-test is run, all AES implementations are tested.

The module executes the following conditional tests when the related service is invoked:

- · Continuous NDRNG test
- · Continuous DRBG test
- RSA pairwise consistency test
- Configuration integrity test using HMAC SHA-256

If any of the self-tests or conditional tests fail, the module enters an error state as shown in a FortiClient message window:

```
FIPS: Running FIPS self-test ...
```

```
FIPS Error: <Test> self-test failed.
FIPS Error: Running FIPS self-test --> failed.
```

All of the module's data output and cryptographic services are inhibited in the error state.

# **Non-FIPS Approved Services**

Services marked with an asterisk (\*) in Table 3 and Table 4 are considered non-approved when using the following algorithms:

- SHA-384
- SHA-512
- HMAC SHA-384
- HMAC SHA-512